# REEHAB - Dispositif de suivi des habitats à *Sabellaria alveolata* (hermelles) pour la Directive Cadre Stratégie pour le Milieu Marin et la Directive Habitat Faune Flore.

# Guide méthodologique terrain.

Stanislas F. Dubois, Aurélien Boyé, Celine Cordier, Amelia Curd.

IFREMER Centre de Bretagne, DYNECO-LEBO – Technopole Brest-Iroise, 1625 route de Sainte-Anne – CS10070 – 29280 Plouzané, France.

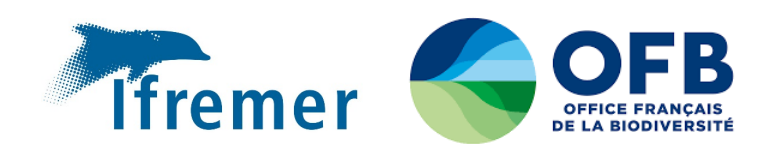

## Fiche documentaire

Titre du rapport : REEHAB - Dispositif de suivi des habitats à *Sabellaria alveolata* (hermelles) pour la Directive Cadre Stratégie pour le Milieu Marin et la Directive Habitat Faune Flore. Guide méthodologique terrain.

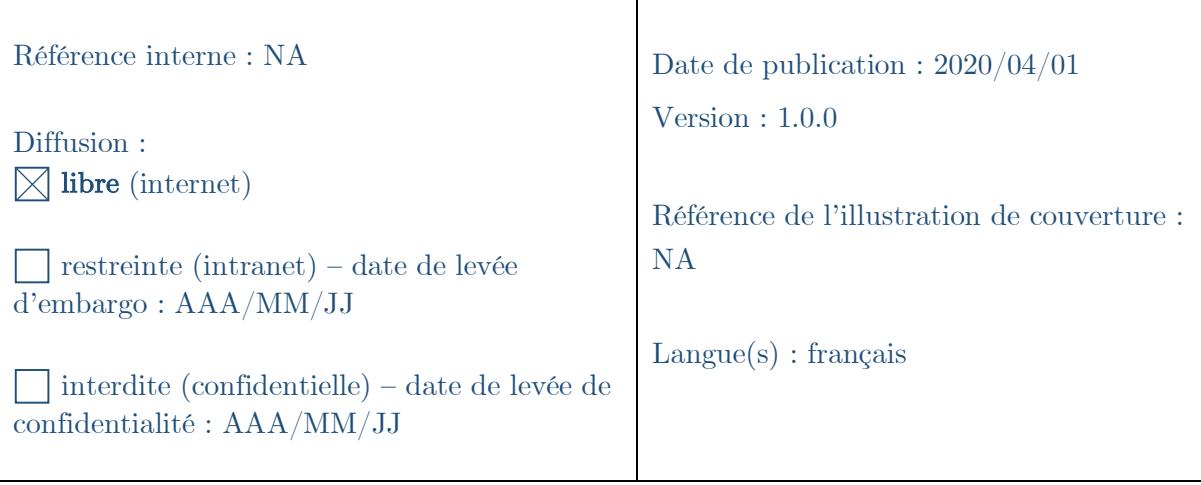

Résumé/ Abstract : Les formations récifales à *Sabellaria alveolata* – aussi appelées hermelles – forment des habitats écologiquement importants sur les côtes françaises. A ce titre, ces habitats sont protégés par plusieurs directives européennes. L'évaluation de leur état de santé écologique est une priorité de ces directives. L'objet de ce rapport est d'introduire le réseau des stations de mesures dédiées à cet habitat à l'échelle nationale et de présenter une méthode de suivi. Il justifie de l'ensemble des données collectées et aborde les problèmes logistiques et techniques pour les acquérir. Ce rapport méthodologique de terrain sera suivi d'un rapport présentant l'analyse et l'interprétation des données, afin d'évaluer l'état écologique de ces formations récifales.

#### Mots-clés/ Key words :

Hermelles • Sabellaria alveolata • récif • estran • quadrat • acquisitions terrain Honeycomb worms • Sabellaria alveolata • reef • shore • quadrat • field data acquisition

Comment citer ce document : Dubois S.F., Boyé A., Cordier C., Curd A. (2020). REEHAB - Dispositif de suivi des habitats à *Sabellaria alveolata* (hermelles) pour la Directive Cadre Stratégie pour le Milieu Marin et la Directive Habitat Faune Flore. Guide méthodologique terrain. Rapport Ifremer et Office Français de la Biodiversité, version mars 2020, 27 p.

Disponibilité des données de la recherche : les données sont bancarisées dans la banque de données Quadrige2 et donc accessibles par simple requête.

DOI :

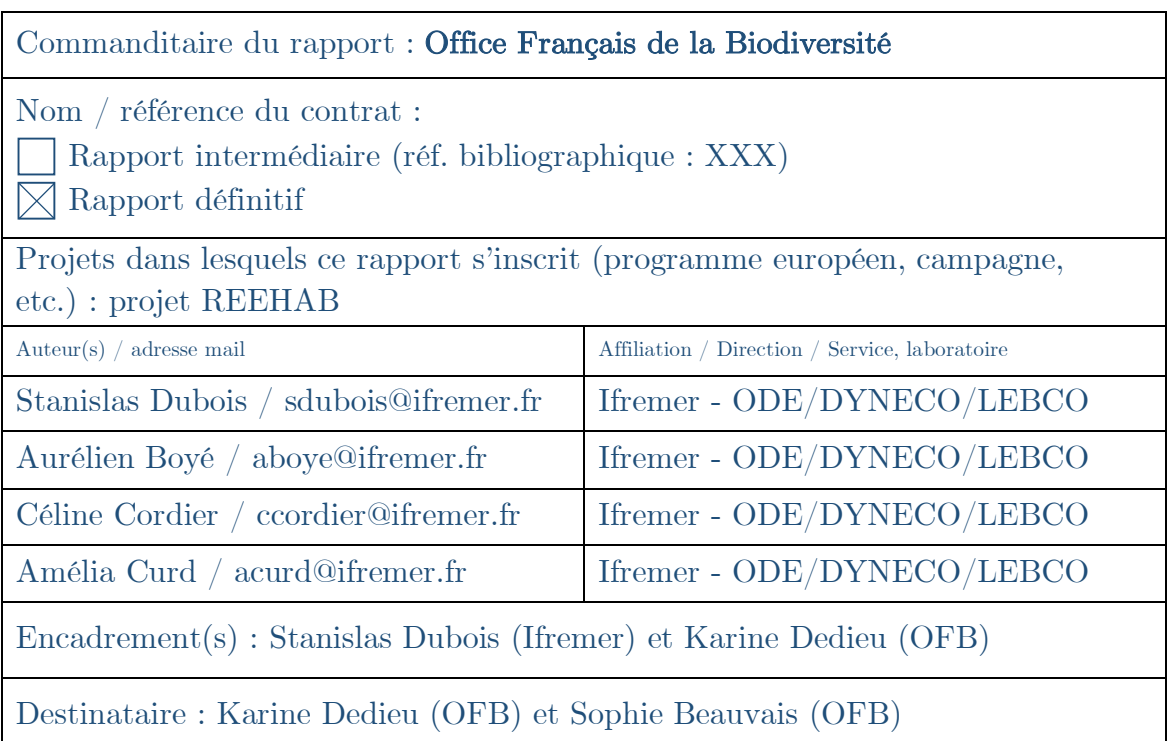

Validé par : Stanislas Dubois et Karine Dedieu

# Table des matières

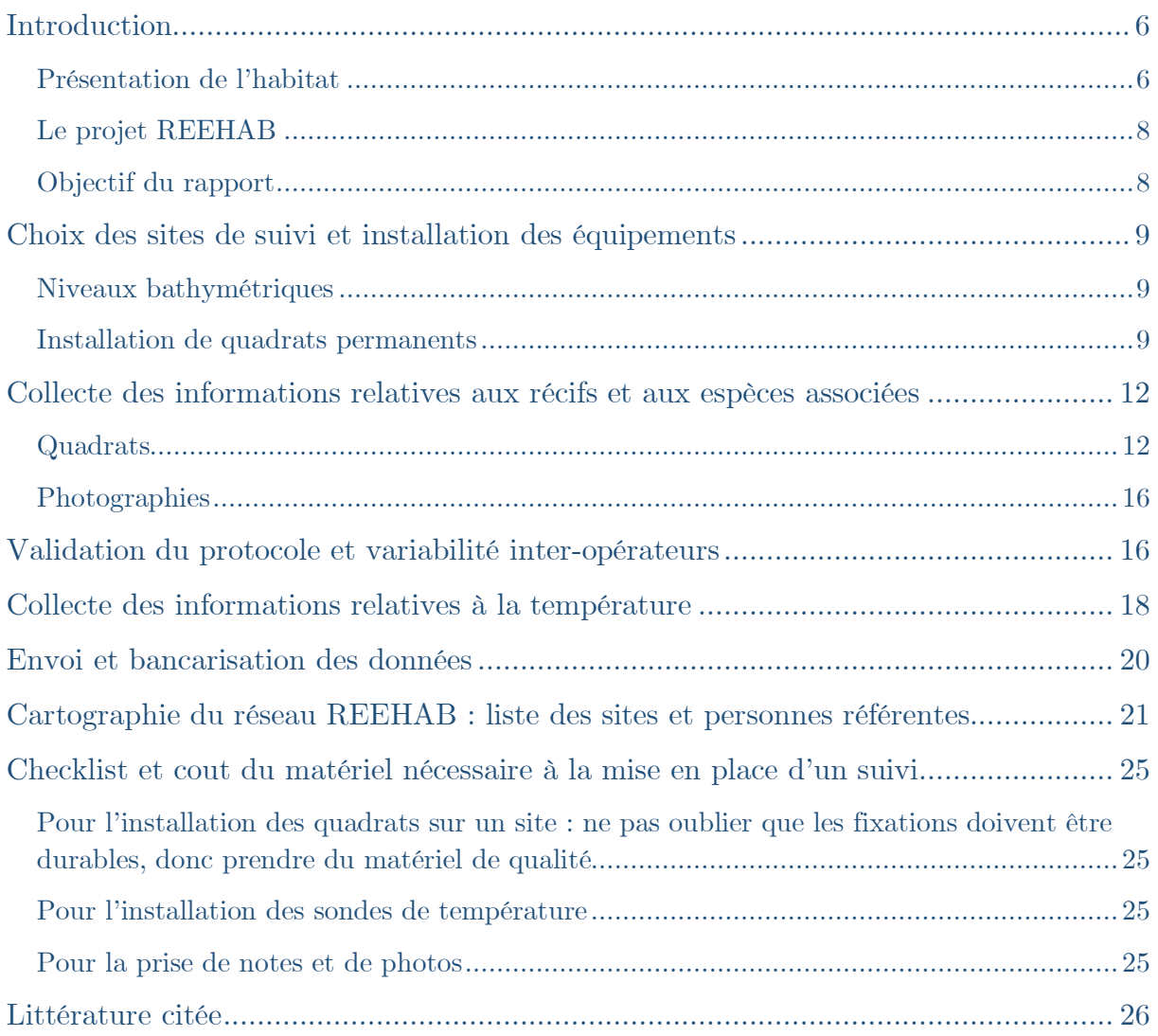

## Introduction

#### Présentation de l'habitat

En Europe, les « récifs » sont listés sous l'Annexe 1 de la Directive Européenne Habitat Faune-Flore (Council Directive EEC/92/43) en tant qu'habitats marins à protéger. Un récif est défini comme une zone « sous-marine, exposée à marée-basse, faite de substrats rocheux ou de constructions biogéniques qui s'élèvent du sédiment, que l'on rencontre de la zone sublittorale jusqu'à la zone littorale s'il n'y a pas d'interruption dans la composition des communautés animales et végétales. Généralement, ces récifs supportent des communautés faunistiques et floristiques particulièrement riches » (traduit de European Commission DG Environment 2003). Plus récemment, la Directive Cadre sur la Stratégie pour le Milieu Marin (DCSMM) a été lancée avec pour objectif l'atteinte du « bon état écologique » des habitats marins. Les habitats récifaux y sont particulièrement ciblés, en particulier les constructions biogéniques. Elles sont reconnues pour jouer de grands rôles écologiques dans les écosystèmes où elles se développent, comme la protection contre l'érosion côtière ou la fourniture de zones d'alimentation et de refuges pour une biodiversité importante (Boström et al. 2011).

Les bio-constructions à *Sabellaria alveolata* (communément appelées « hermelles » en raison de leur appartenance à la famille aujourd'hui non valide des Hermellidae) sont souvent appelées « récifs » dès lors qu'ils dépassent une certaine taille mais il n'existe aucun protocole ni aucune échelle de mesure qui permette de traduire cette notion de récif. Celle-ci a pourtant de fortes implications en termes de protection et de gestion des habitats marins côtiers, en particulier pour les gestionnaires de la biodiversité marine. Il semble donc particulièrement important de comprendre comment fonctionne cet habitat pour - in fine - proposer une terminologie pertinente et des règles de gestion adaptées en fonction des sites de présence.

A notre connaissance, la première mention de bio-construction à *Sabellaria alveolata* en Europe a été faite par Audouin et Milne-Edwards sur les côtes de Bretagne et de Normandie (Audouin and Milne-Edwards, 1832). Depuis lors, les bioconstructions de cette espèce ont été mentionnées dans de nombreux sites des côtes européennes. Certains sites particuliers ont fait l'objet d'études nombreuses, comme la baie du Mont-Saint-Michel en France (*e.g.* Dubois et al. 2002, 2006, 2007, Desroy et al. 2011) ou Duckpool en Angleterre (*e.g.* Wilson 1971, 1974). Un inventaire des signalements de l'espèce, rassemblant données et observations de terrain, littérature grise et publications scientifiques ont permis de montrer que cette espèce est fréquemment rencontrée sur les côtes européennes. La couverture spatiale des bioconstructions varie de quelques mètres carrés à plusieurs dizaines d'hectares, et les hauteurs de quelques centimètres et plus de 2 mètres. Dans le temps, les bioconstructions peuvent prendre des formes (« types » en anglais) très variées, selon

le substrat et les densités de tubes. Des formes en placages (« veneers » en anglais) sont particulièrement courantes, représentées par des encroutements plus ou moins épais – généralement moins de 5 centimètres – adossés à la roche. Des formations plus épaisses sous forme de monticules sphériques (« hummocks » en anglais) se forment dès lors que les densités de tubes deviennent plus importantes. Dans des conditions optimales de densité, de recrutement de juvéniles et d'apports continus et adaptés en sédiments, les bioconstructions peuvent prendre la forme de structures coalescentes tabulaires (« platforms » en anglais). Les bioconstructions sont des mélanges de tous ces types de structures sur des surfaces dont l'importance dépend de facteurs biotiques et abiotiques encore à déterminer précisément. Et d'une façon générale, certaines zones de ces bioconstructions peuvent être en croissance ou en développement (on parle de phase de progradation) alors que d'autres zones peuvent être en régression (on parle alors de phase de retrogradation). La terminologie a fait l'objet d'une mise au point récente, sur la base de travaux antérieurs (Curd et al. 2019). Un récif est donc un mélange de types de bioconstructions et de différentes phases, sur une étendue dépassant 25 m2. Cette unité de surface semble être la surface minimale retenue pour parler d'un habitat, dans le cadre de la terminologie EUNIS (Evans et al. 2016).

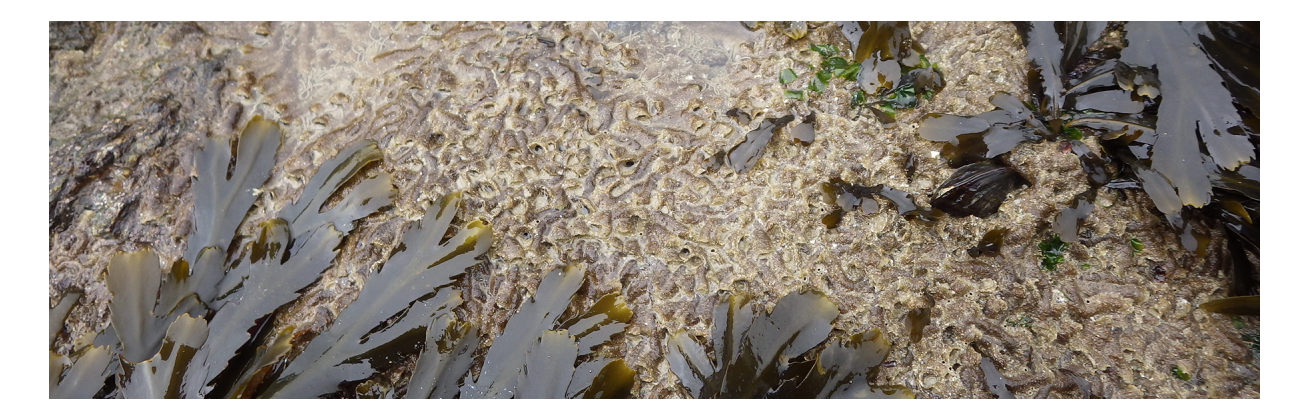

Figure 1. Placages de tubes d'hermelles (Sabellaria alveolata) sur roche dans la zone relativement exposée de la côte près de Pornichet (44) au sein de la zone des fucales (Fucus serratus).

Néanmoins, si la définition même de récifs d'hermelles n'est pas encore arrêtée, la façon de suivre l'évolution des habitats construits par cette espèce reste très variable. Des initiatives locales diverses ont eu lieux, notamment dans la baie du Mont-Saint-Michel (Desroy et al. 2011) ou dans la baie de Bourgneuf (Dubois et al. 2004) où ces bioconstructions se développent sur plusieurs dizaines d'hectares sur substrat meuble. Néanmoins, l'approche proposée est site-spécifique et n'est pas applicable partout, sans modification. En conséquence, les comparaisons inter-sites sont difficiles. Le protocole proposé nécessite des moyens humains conséquents qui ne sont mobilisables qu'avec une fréquence faible (i.e. tous les 4 ou 5 ans), ce qui n'est pas satisfaisant pour des habitats biogéniques qui varient fortement tous les ans. Enfin, l'expertise biologique nécessaire pour l'acquisition de données terrain génère de fortes différences interopérateurs, dont l'impact sur le calcul de l'indicateur proposé n'a pas été évalué.

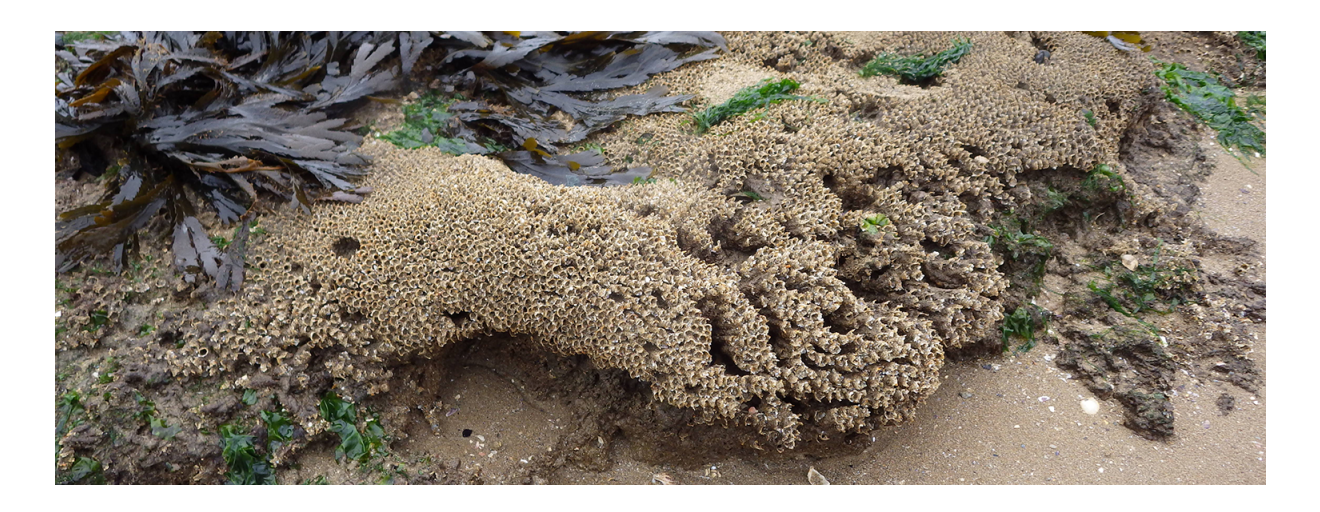

Figure 2. Croissance de récifs à *Sabellaria alveolata* (hermelles) sur roches, entre langues de sables moyens. Les récifs en croissance forment des extensions adossées à la roche dont elles se détachent largement. Ces structures (appelées hummocks) sont composées de tubes dont les ouvertures récemment crées ou modifiées par les vers donnent une coloration dorée et très proche du sable environnant.

## Le projet REEHAB

Le projet REEHAB (pour REEf HABitat – www.hermelles.fr) a donc pour objectif de proposer un protocole de suivi des formations récifales à *Sabellaria alveolata* à une fréquence adaptée à la dynamique naturelle de cet habitat et de suggérer une analyse des données de ce protocole à travers la construction d'indices d'état de santé qui répondent aux Directives Européennes citées plus haut, notamment la Directive Cadre Stratégie pour le Milieu Marin. Ce protocole doit pouvoir être appliqué à l'ensemble des côtes européennes où cette espèce est présente et être déployé à haute fréquence et à moindre coût (humain et matériel), sans nécessiter d'expertise élevée sur l'espèce.

### Objectif du rapport

L'objet de ce document est de présenter un protocole de suivi européen standardisé, des formations récifales à *Sabellaria alveolata* dans la zone de balancement des marées. Il a été testé pendant 4 ans sur 12 sites en Europe. Ce document est un guide méthodologique de terrain destiné à toute personne désirant initier et installer un suivi de cet habitat. Il sera complété dans un deuxième temps d'un guide analytique, afin d'aider à l'interprétation des données collectées, et permettre les calculs d'indices d'état de santé des bioconstructions suivies sur les sites.

## Choix des sites de suivi et installation des équipements

Le projet REEHAB est né d'une volonté européenne de fournir un protocole standardisé applicable partout. Chaque zone de l'estran colonisée par des sabellariidae peut faire l'objet de ce protocole.

#### Niveaux bathymétriques

Les sites de suivi choisis sont des estrans sablo-rocheux, c'est-à-dire des zones intertidales avec une plateforme rocheuse et la présence d'enclaves sableuses. La présence de sable fin à grossier est en effet nécessaire à la construction des tubes pour Sabellaria alveolata et le support rocheux est le substrat le plus fréquemment rencontré pour l'installation de cette espèce (même si des gisements coquilliers sur substrat meuble peuvent également servir de support). S. alveolata se rencontre au niveau de la mi-marée ou de l'étage médio-littoral : si quelques individus peuvent être rencontrés dans le médio-littoral supérieur (au niveau des ceintures à *Pelvetia canaliculata* et *Fucus spiralis*), la plus grande partie de l'habitat se retrouve au niveau des ceintures à *Fucus vesiculosus* et *Ascophyllum nodosum* du médio-littoral moyen ou des ceintures à *Fucus serratus* et *Chondrus crispus* du médio-littoral inférieur. Plus rarement, quelques petites bioconstructions sont rencontrées plus bas, dans l'étage infra-littoral à laminaires. *S. alveolata* se développe dans des modes hydrodynamiques battus ou semi-battus le plus souvent mais supporte également le mode abrité. La remise en suspension limitée de sable et la sédimentation de particules fines dans ce dernier cas ne favorise pas la croissance des bioconstructions. Il est important de noter que cette espèce semble quasi-exclusivement intertidale sur les côtes de Manche et d'Atlantique, mais qu'elle est mentionnée fréquemment sur les côtes méditerranéennes, souvent dans moins de 3 mètres de profondeur (*e.g.* La Porta & Nicoletti, 2009).

#### Installation de quadrats permanents

Le protocole de suivi est basé sur la mise en place de quadrats fixes de 25 m<sup>2</sup>. Non seulement cette surface correspond à une unité globalement acceptée dans la définition des typologies d'habitats (Evans et al. 2016) mais également à la surface maximale d'un quadrat aisément manipulable sur le terrain dans un environnement rocheux. Dans la pratique, un quadrat souple de 5 mètres de côté (25 m<sup>2</sup>) a été construit1 afin d'épouser les inégalités du terrain rocheux (*e.g.* blocs et cuvettes) (Figure 3). Ce quadrat est matérialisé par 4 crochets ou pitons (en acier inoxydable A4

 <sup>1</sup> Quadrat construit d'après contraintes techniques par la société Berra Marine Services 8 rue Colonel Berthaud - Port de Commerce - 29200 BREST - Tel : 02 98 44 44 91 - Fax : 02 98 44 55 51 E.mail : contact@berra-marine-service.fr - Site Internet : www.berra-ms.fr

ou 316L) scellés dans la roche mère par une cheville et/ou un scellement chimique. Ces crochets permettent l'ancrage d'anneaux situés aux quatre coins du quadrat de façon à repositionner le quadrat exactement au même endroit lors de chaque campagne d'acquisition de données. Le quadrat est divisé en 25 sous-quadrats d'1 m2, chacun portant un code unique correspondant à une ligne (A à E) et à une colonne (1 à 5).

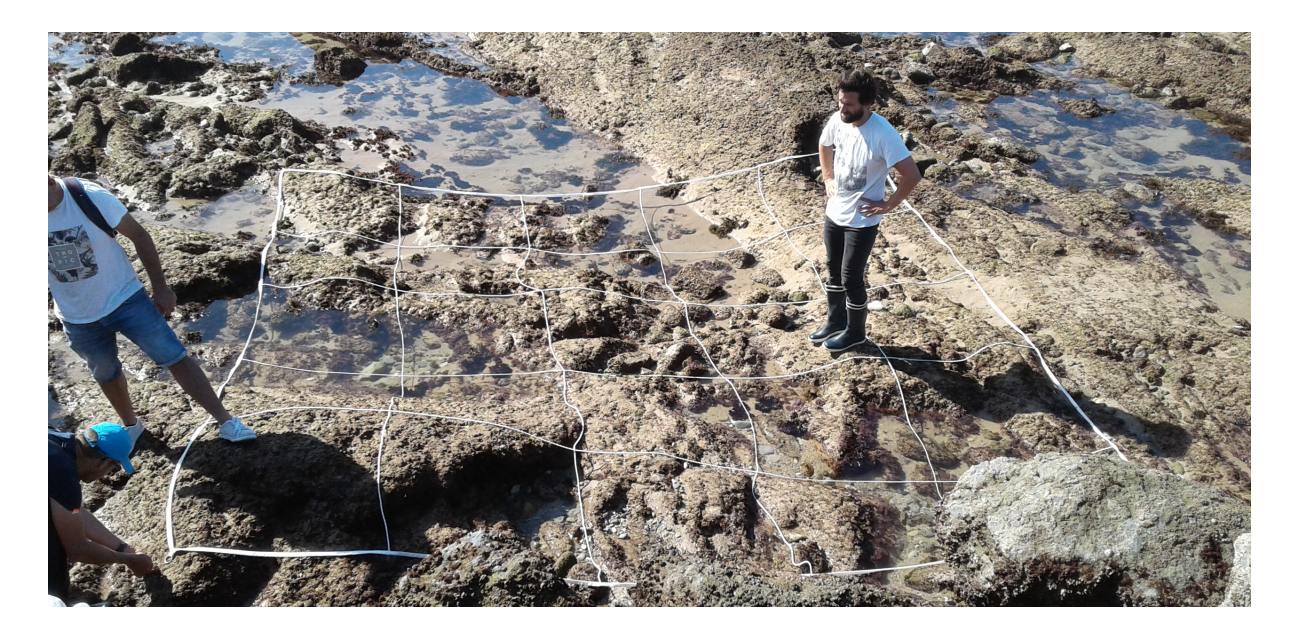

Figure 3. Installation d'un quadrat de 25 m2 sur le site de Biarritz, plage de la Milady (43°27'55.0"N - 1°34'26.7"W). Le quadrat souple s'adapte aux accidents de terrain. Son installation nécessite la mise en place de systèmes de fixation pérennes (ici des crochets en inox 316L). Le pragmatisme doit également être de mise quant au choix des roches sélectionnées pour fixer les crochets : il n'est pas nécessaire que l'ensemble des 25 m2 soit colonisé par les hermelles. Il faut cependant se placer dans une zone potentiellement colonisable par cette espèce dont on souhaite suivre la dynamique.

Il est nécessaire de repérer ou de matérialiser le sous-quadrat A1 de façon à ce qu'il soit toujours positionné à la même place : en fixant par exemple systématiquement la ligne des sous-quadrats A1 à A5 parallèle au trait de côte, l'observateur qui regarde le quadrat avec le trait de côte correspondant à son horizon aura toujours le sousquadrat A1 en haut à gauche de son champ de vision (Figure 4). Les crochets sont également préférables aux pitons droits : en orientant l'ouverture du crochet systématiquement vers l'extérieur (45°), alors retrouver un crochet sur quatre lors d'une prochaine campagne vous indique immédiatement dans quelles directions se trouvent les autres crochets, que vous pourrez localiser facilement avec un simple cordage d'exactement 5 mètres. Cette astuce est très utile si certains crochets se couvrent d'epibiontes, disparaissent sous le sable ou sont tout simplement arrachés par des pêcheurs. Il faut savoir être pragmatique lors du choix du site de fixation des crochets : être à 4 personnes pour l'installation de ce qui deviendra un suivi pérenne permet de positionner le quadrat de telle sorte qu'il sera bien positionné, correctement ancré aux 4 coins et facilement observable par la suite pour effectuer des relevés.

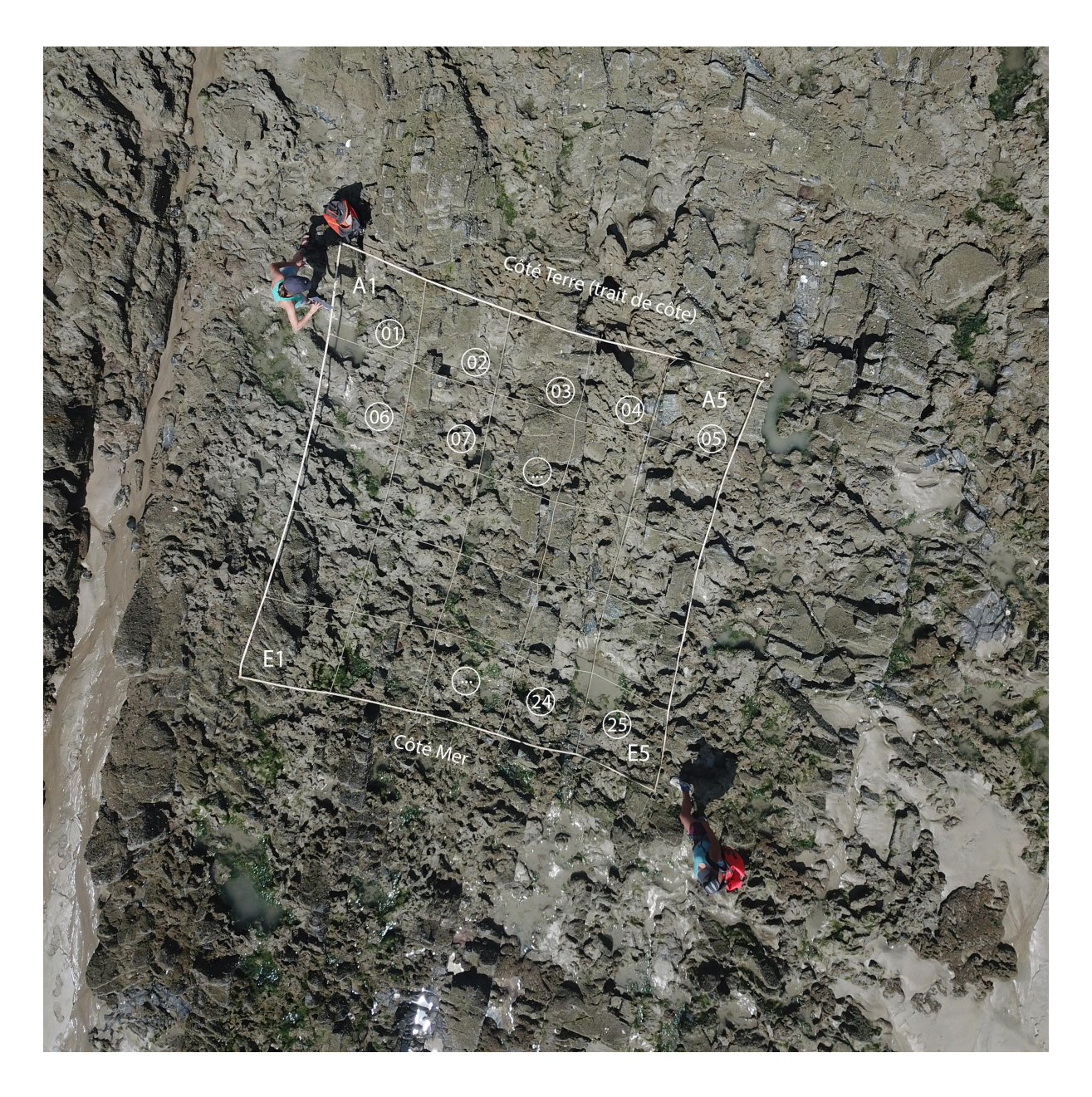

Figure 4. Exemple d'installation d'un quadrat sur le site de Champeaux (Normandie, France). Lors de l'installation du quadrat de 25 m2, choisissez de positionner un côté parallèle au trait de côte. En vous plaçant entre le quadrat et la mer (donc côté large sur la photo), le sous-quadrat A1 est alors celui qui se trouve en haut à gauche, et le sousquadrat E5 celui qui se trouve en bas à droite. Cela permet de repérer systématiquement le sous-quadrat A1. Celuici peut également être marqué par exemple avec un code-couleur (au risque de le rendre plus visible des pêcheurs et promeneurs).

Il est particulièrement important que l'installation soit pérenne, et donc fixée avec soin et avec du matériel robuste. Selon le site d'étude choisi, des autorisations d'occupation temporaire du domaine public maritime (AOT) peuvent être à demander. Selon la pression anthropique (notamment la pêche à pied) et les perceptions locales, il est possible que les crochets soient la cible de dégradations. Cet aspect n'est pas à négliger, mais il relève de la connaissance des activités et des règlementations locales.

Au total, un site d'étude comprend 5 quadrats de  $25 \text{ m}^2$ . Il n'y a pas de distance minimale ou maximale entre les quadrats, mais quelques règles sur la connaissance de la distribution de l'espèce sont fixées *a priori* pour homogénéiser l'effort d'échantillonnage entre les sites.

Les 5 quadrats doivent être tous fixés au niveau de la mi-marée dans la zone la plus centrale – ou le cœur – des bioconstructions afin d'éviter des phénomènes locaux marginaux dans la périphérie de la distribution ou un gradient bathymétrique selon lequel des quadrats seraient découverts ou recouverts beaucoup plus longtemps que d'autres. L'acquisition des données doit être facilement accomplie à 2 personnes en une marée, ce qui implique de ne pas séparer les quadrats de plus de 100 ou 200 mètres selon les facilités de déplacement sur les sites, soit une couverture linéaire inférieure au kilomètre.

## Collecte des informations relatives aux récifs et aux espèces associées

#### Quadrats

Plusieurs paramètres sont collectés sur le terrain. Le nombre de paramètres est minimal afin de rendre le suivi le plus rapide possible. Ces paramètres correspondent tous à des choix écologiques et sont donc tous nécessaires. Ils sont collectés en une vingtaine de minutes par quadrat, ce qui rend la collecte des données sur les 5 quadrats réalisable en une marée. Une fiche formatée est disponible en téléchargement sur le site du projet (www.hermelles.fr/Medias/Suivi-scientifique). Il est recommandé de l'imprimer sur papier indéchirable (*e.g.* papier novalith A4 190 microns), ce qui permet d'écrire sous la pluie et d'éviter de perdre les notes réalisées.

Des informations nécessaires à l'archivage des données sont renseignées, comme les noms des opérateurs terrain, la date et l'heure du relevé, le nom du site et le numéro du quadrat auquel cette fiche correspond.

Des informations génériques relatives au quadrat et à son environnement direct sont ensuite renseignées, notamment les substrats que l'on trouve et les types d'algues dominantes (vertes, rouges ou brunes). Un inventaire de toutes les algues n'est pas nécessaire mais il peut être utile de connaitre les principales car leur phénologie et leur écologie peut être différente et avoir des effets différents sur les bioconstructions. Des algues rouges corallinacées encroutantes n'auront pas le même impact que des algues brunes dressées, ou que des algues vertes. Il est également possible d'indiquer certains commentaires comme la présence d'espèces particulières, soit par leur densité inhabituelle, soit par leur présence rare. Il est spécifiquement demandé de renseigner le nombre de patelles (quelles que soient les espèces) dans le quadrat : il ne s'agit pas de compter exactement le nombre, mais d'estimer une absence (aucune patelle visible dans le quadrat) ou une abondance. Il est suspecté un lien complexe entre les patelles et les hermelles et cette information pourrait permettre de proposer des pistes de recherche sur la relation entre ces deux consommateurs primaires.

De façon pratique, il est important de noter si les 4 crochets sont toujours en place et en bon état, afin d'anticiper d'éventuelles réparations. Un pictogramme rappelle la nomenclature des cases (ou sous-quadrats) et permet d'indiquer la perte de crochets (par le simple coloriage d'un cercle), à remplacer lors d'une prochaine visite.

Ensuite, des informations semi-quantitatives sont recueillies pour chacun des 25 m2 qui composent le quadrat. L'unité de traitement est donc le sous-quadrat (chaque mètre carré) et les analyses porteront sur la variabilité des valeurs mesurées (spatialement et temporellement) au sein des quadrats.

Les informations nécessaires au remplissage de la fiche terrain sont détaillées ci-après :

 $-$  (R) (S) (CG) (P) – il est demandé de noter le ou les substrats principaux sur lesquels les récifs peuvent se développer. (R) correspond au substrat rocheux qui sert souvent de support stable à l'implantation de formations récifales. (S) indique la présence de sable mobile, qu'il soit fin ou grossier, et qui permet à Sabellaria alveolata de construire et maintenir ses tubes. (CG) correspond à des cailloux ou graviers dont les mouvements conjugués avec l'action des vagues sont souvent un facteur d'érosion des constructions. Enfin (P) indique la présence de cuvettes (pool) avec de l'eau permanente. Les cuvettes présentent des refuges pour de nombreuses espèces dans la zone de balancement des marées. L'observateur cochera autant de case qu'il y a de substrats différents. Il n'est pas donné d'indication quant à la représentativité de chacun des substrats : pour qu'il soit noté, un substrat doit être nettement visible au premier coup d'œil. Si le récif couvre 100% de la surface, on peut imaginer ce qui lui sert de support en observant l'environnement immédiat.

- % récif (pourcentage) – il est demandé d'évaluer la surface recouverte par les tubes de *Sabellaria*. La proportion de substrat recouverte par l'espèce est l'information principale. Un substrat qui tend à être colonisé à 100% indique un substrat favorable et une attractivité maximale des larves dans la colonne d'eau.

Il faut toujours indiquer la valeur supérieure et non pas la valeur qui se rapproche le plus de l'estimation du recouvrement. Autrement dit, '0' est uniquement noté si aucun tube n'est repéré. Quelques tubes seront donc notés '25'. Si on estime que le recouvrement est compris entre un quart (25%) et la moitié (50%), il faut noter '50'. De la même manière, la valeur '100' sera cochée dès que l'observateur estime que plus des ¾ sont recouverts. Attention, même si le récif est couvert d'algues ou d'épibiontes, il doit être comptabilisé dans le recouvrement. Ainsi, il faut faire l'effort de soulever les algues pour observer ce qui se trouve en dessous. Si des épibiontes comme des moules ou des huitres colonisent le récif, la surface occupée par les huitres ou les moules ne doit pas être soustraite, il faut évaluer toute la surface occupée par le récif, qu'il soit colonisé ou non.

- hauteur (cm) – il est demandé de noter la plus grande hauteur (épaisseur) des bioconstructions, estimée perpendiculairement au substrat sous-jacent. Il est possible de s'aider d'une réglette ou d'un guide gradué, même si la pratique montre qu'elle n'est pas nécessaire. Comme pour le pourcentage de récif, il faut toujours indiquer la valeur supérieure. Quelques tubes plaqués à la roche auront une épaisseur inférieure à 5 cm (donc notés '5') mais dès qu'ils se redressent ou se superposent, ils dépassent 5 cm et peuvent donc être notés '10'. La valeur '30' est notée dès que la construction dépasse 10 cm et ainsi de suite. Attention, si aucun tube n'a été trouvé ('0' dans la ligne % récif), il faut noter également '0' pour la hauteur.

- % a.vertes (pourcentage d'algues vertes) – il est demandé d'estimer le recouvrement des algues vertes (type ulves et anciennement entéromorphes). Ce recouvrement est estimé indépendamment des autres, c'est-à-dire que la somme de tous les recouvrements peut dépasser 100% : en effet, les algues vertes se développent particulièrement bien sur les bioconstructions.

- % a.brunes (pourcentage d'algues brunes ou rouges) – il est demandé d'estimer le recouvrement cumulé des algues brunes et des algues rouges (in fine toutes les algues fixées qui ne sont pas des algues vertes). Ce recouvrement est estimé indépendamment des autres, c'est-à-dire que la somme de tous les recouvrements peut dépasser 100% : en effet, les algues rouges et les algues vertes peuvent se superposer et se développer sur les bioconstructions.

- huitres (comptage) – il est demandé de compter les huitres et de cocher la valeur supérieure correspondante. '0' correspond donc uniquement à une totale absence d'huitres. S'il y a moins de 10 huitres, il faut cocher '10', moins de 50, il faut cocher '50' et ainsi de suite, de telle sorte qu'il n'est pas nécessaire de réellement compter les huitres. Attention, les huitres sont parfois difficiles à repérer sur de la roche ou sous des algues.

- moules (comptage) – il est demandé de compter les moules et de cocher la valeur supérieure correspondante. '0' correspond donc uniquement à une totale absence de moules. S'il y a moins de 10 moules, il faut cocher '10', moins de 50, il faut cocher '50' et ainsi de suite, de telle sorte qu'il n'est pas nécessaire de réellement compter les moules. Attention, les moules sont difficilement visibles – surtout les jeunes – dans les crevasses et entre les tubes d'hermelles.

Un exemple de remplissage des cellules de la fiche terrain est fourni en Figure 5. Il reprend trois sites très différents dans leur composition. Les quadrats d'un même site seront très homogènes les uns des autres, et les gestionnaires en charge du suivi terrain auront rapidement pris la mesure des difficultés de leur site : par exemple, certains sites peuvent présenter une couverte algale importante, nécessitant de regarder sous les algues (et donc de perdre du temps pour évaluer la couverture récifale), alors que d'autres auront une couverture récifale parfois réduite à quelques tubes peu visibles au premier coup d'œil. L'expérience montre que si la première date du suivi prend du temps (3 ou 4 heures), les suivantes ne prennent pas beaucoup plus de 2 heures et demi (20-30 minutes par quadrat).

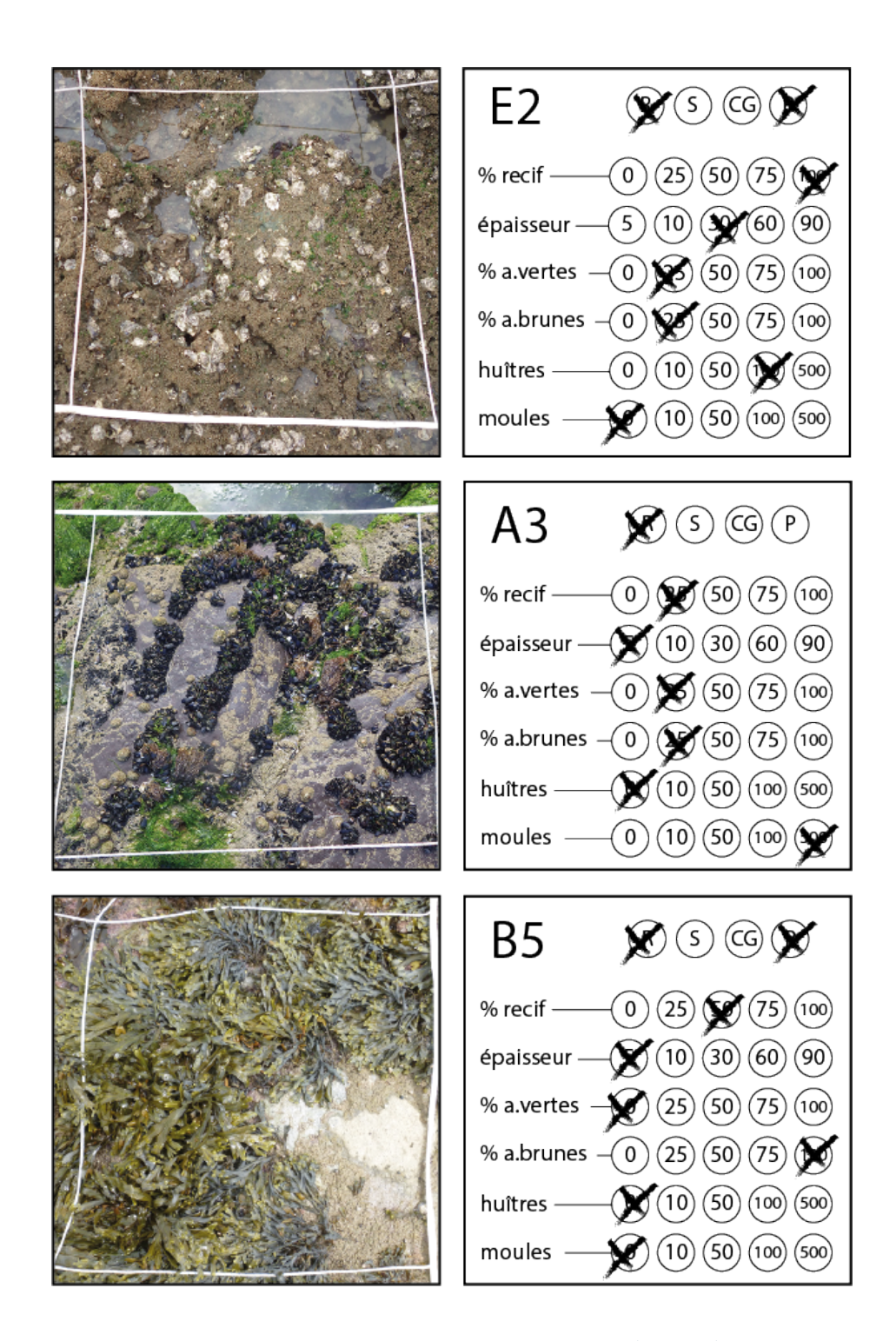

Figure 5. Exemple de remplissage des feuilles terrain pour les sous-quadrats (été 2017). Panneaux supérieurs : site de La Fontaine aux Bretons, quadrat 4, sous-quadrat E2. Présence d'une roche mère et de cuvettes d'eau permanentes. Le récif couvre plus des ¾ de la surface (donc 100%). La surface colonisée par les huitres n'est pas comptabilisée (elles sont par ailleurs *sur* le récif). Les algues verte (ici des petites ulves) sont très peu présentes (mais néanmoins présentes – donc 25%) et quelques algues brunes fixées sont notés (25%). Il est compté rapidement plus de 50 huitres (donc 100) mais aucune moule n'est visible (donc 0). Panneaux médians : site de Douarnenez,

quadrat 2, sous-quadrat A3. Le sous-quadrat est sur de la roche mère et seuls quelques tubes sont attachés à la roche (attention, les balanes ont la même coloration que les hermelles) (25% - moins de 5 cm). Les algues vertes sont bien visibles mais elles ne dépassent pas 25% si on les regroupe (donc 25%), tout comme les quelques algues brunes (porphyres) (donc 25%). Il n'est pas noté d'huitres (donc 0) mais plusieurs centaines de moules (donc 500). Panneaux inférieurs : site de Lyme Regis (UK), quadrat 1, sous-quadrat B5. Le sous-quadrat est posé sur de la roche mère avec de petites cuvettes permanentes. Le récif est constitué uniquement de tubes plaqués à la roche sous les fucales qu'il faut déplacer pour voir que l'ensemble dépasse légèrement le ¼ de la surface (donc 50%, moins de 5 cm de hauteur). Il n'y a pas d'algues vertes mais des algues brunes (quelques algues rouges et corallinacées) qui dépassent les ¾ de la surface (donc 100%). Aucune moule ou huitre n'est repérée.

#### Photographies

Après avoir renseigné les données dans les 25 mètres carrés du quadrat, ne pas oublier de prendre une photographie de chaque mètre carré. Les clichés doivent être pris en respectant certaines règles : prises de vues dans le même ordre, du A1 vers le A5 puis B1 vers B5, C1 vers C5 (etc.) avec les limites des bouts visibles et le haut du cliché correspondant au haut du quadrat, c'est-à-dire vers le trait de côte.

Dans la pratique, les accidents de terrain (rochers et failles) rendent ces prises de vues parfois difficiles. Il faut également faire attention à ne pas abimer les récifs pour ne pas mesurer dans le temps les effets du piétinement des observateurs. En fonction de la taille des observateurs, il est possible d'adapter la prise de vue en plaçant l'appareil sur une perche à selfies ou en utilisant un appareil disposant d'un écran orientable pour s'assurer d'avoir l'intégralité du sous-quadrat dans le cadre de la photo. Il n'est pas nécessaire de doubler les photos, mais il faut s'assurer de leur netteté afin de les rendre exploitables par la suite (*e.g.* pour des traitements automatisés). Lorsque 2 opérateurs sont sur site, les clichés peuvent être faits pendant la prise de note pour gagner du temps.

Les cases ont une double numérotation A1 à E5 ou 01 à 25. Cette double numérotation apparait sur les feuilles terrain. C'est la lettre A (A1 à A5) qui doit être la plus proche de la côte (voir également Figure 4). La numérotation 01 à 25 a été ajoutée pour faciliter la numérotation automatique des clichés et leur bancarisation (voir paragraphe sur la bancarisation).

### Validation du protocole et variabilité inter-opérateurs

Le plus souvent, la variabilité inter-opérateur est négligée dans les protocoles de suivis qui sollicitent plusieurs équipes. Le protocole REEHAB a été construit pour limiter cette variabilité et pouvoir effectivement négliger la part de la variance qui est due à l'interprétation de 2 opérateurs différents.

Afin de tester cela, un workshop a permis de rassembler de nombreux gestionnaires de toutes les régions des façades Manche et Atlantique sur le site de Domino (île d'Oléron), au sein du Parc Marin de l'Estuaire de la Gironde et de la Mer des Pertuis. Sur ce site, 2 quadrats ont été positionnés et les mêmes instructions ont

été données oralement aux participants. Pour la plupart, l'habitat à Sabellaria alveolata était une découverte et le site choisi est particulièrement compliqué car les formations récifales sont peu développées et de nombreux autres épibiontes sont présents : les conditions étaient donc réunies pour obtenir une estimation maximale de la variabilité inter-opérateurs.

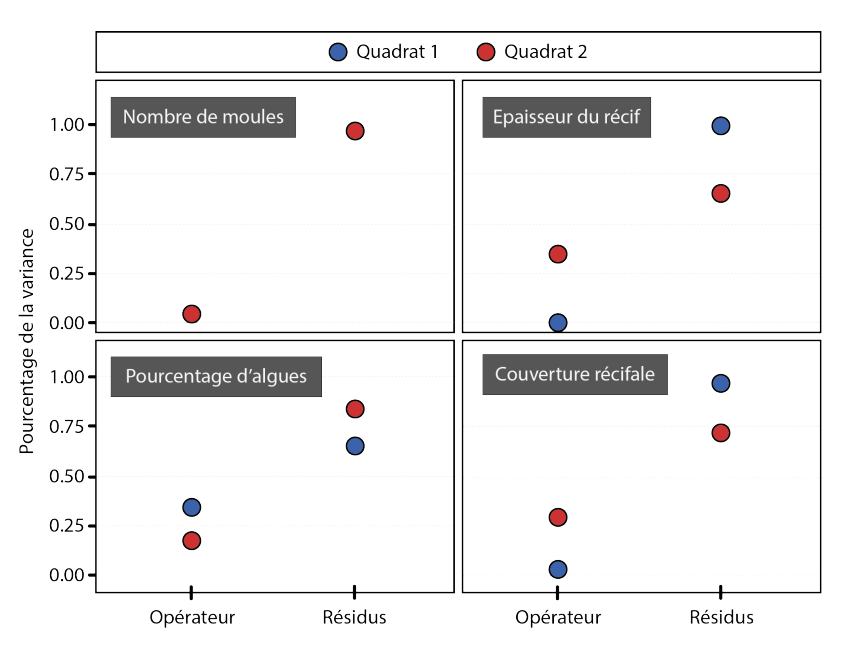

Figure 6. Partition de la variance pour l'exercice inter-opérateur, pour les quadrats 1 et 2 du site de Domino, île d'Oléron (Parc de l'Estuaire de la Gironde et de la Mer des Pertuis). Cet exercice a permis de dissocier la part de la variance due aux différences d'interprétations entre les participants (source 'Opérateur', n = 11 participants) de celle due effectivement à la variabilité que l'on cherche à estimer (source 'Résidus'). Si tous les opérateurs notent exactement la même chose, 100% de la variance sera résiduelle et la variance correspondant aux opérateurs sera nulle.

Cet exercice a été réalisé avec 11 participants. L'analyse de la variance totale (modèles à effet aléatoire) des descripteurs mesurés (*e.g.* pourcentage de couverture récifale, hauteurs, couverture algale, nombre de moules, Figure 6) montre que celle-ci est en grande majorité due aux variations entre sous-quadrats (que l'on cherche à mesurer) et peu aux différences de mesures des opérateurs (que l'on cherche à éviter). Par exemple, la couverture récifale et la hauteur du récif ont été notées de façon très homogène par les opérateurs pour le quadrat 1, mais de façon légèrement moins homogène pour le quadrat 2. Au final, au maximum 30% de la variance est imputée à la différence d'opérateurs, toutes variables confondues. Cette estimation est une valeur haute dans la mesure où les opérateurs n'avaient jamais fait l'exercice. L'expérience acquise, et la connaissance du terrain local pour chaque opérateur, tend à diminuer fortement les variations d'interprétation. Par ailleurs, la variabilité inter-opérateur est lissée lors de l'agrégation des variables pour définir les régimes écologiques (voir guide sur l'interprétation des données). Néanmoins, cet exercice montre qu'il est important de réaliser une formation sur le terrain. Celle-ci a permis de préciser les consignes et de mesurer l'applicabilité du protocole. La feuille de terrain a légèrement été modifiée suite à cet exercice, notamment en rappelant les consignes directement sur la feuille et en

insistant sur le besoin de noter le nom des opérateurs terrain sur les fiches et de maintenir une équipe pérenne et formée pour chaque site de suivi.

## Collecte des informations relatives à la température

Sur chaque site de suivi, des sondes de température sont placées afin d'enregistrer la température avec une fréquence élevée. Les données collectées permettent de calculer des températures moyennes (journalières, saisonnières, annuelles) mais également de retrouver des évènements extrêmes comme des périodes froides (cold spells) ou des vagues de chaleur (heat waves). La température est une variable fondamentale de l'environnement, surtout pour les espèces intertidales. Les analyses des données collectées permettent de déceler automatiquement les périodes immergées et émergées des sondes.

Les sondes nécessitent une installation initiale facile mais doivent être placées en respectant certaines règles. Elles sont fabriquées par la société Electric Blue CRL, qui est portée par des partenaires du projet REEHAB (notamment Fernando Lima et Rui Seabra, http://www.electricblue.eu). La sonde est incluse dans une résine qui peut être colorée à la demande. Elle est par défaut de couleur grise et de diamètre 20 mm pour se fondre dans son environnement. Pour bien appréhender les variations de température auxquelles les individus de Sabellaria alveolata sont soumis, il faut placer les sondes dans des endroits spécifiques :

- (1) Sélectionnez une zone (par exemple proche du quadrat n°3 de votre site) visuellement reconnaissable par sa configuration (*e.g.* rochers de forme particulière, balisage ou marques pérennes) ;
- (2) Repérez une portion de la zone exposée plein nord (ou à l'ombre en permanence) et une portion de la zone exposée plein sud, directement sous le soleil : 3 sondes seront placées dans chacune de ces deux portions de zone. Donc 3 sondes mesureront les variations les plus élevées en plein soleil et 3 sondes mesureront les variations les plus basses au nord à l'ombre. Il est important d'avoir ces deux extrêmes pour comprendre la variabilité intrasite : même à petite échelle, les organismes intertidaux fixés subissent de grandes variations de températures, dues aux alternances des marées mais aussi à l'orientation de la roche. Il faut donc capturer ces extrêmes. Le fait de placer à chaque fois 3 sondes au lieu d'une seule pour chaque exposition, est une assurance en cas de défaillance d'une sonde (elle ne sont pas réparables) ou en cas de perte (action érosive des vagues) ou de dégradation (pêcheurs locaux). Ce dernier point n'est pas négligeable car les estrans sont très fréquentés et la curiosité humaine, quoique légitime, peut engendrer des comportements dommageables pour les expérimentations scientifiques ;
- (3) Pour éviter la perte des sondes, il est nécessaire de les fixer solidement à la roche. Il est recommandé de les coller avec une colle époxy, par exemple les

colles bi-composants adaptées à la réparation des coques des bateaux sous l'eau. La colle époxy bi-composant Splash Zone A788 (Z-Spar) a été testée et est très efficace (prévoir des gants pour son utilisation). Pour camoufler les sondes, il peut être judicieux de creuser la roche nettoyée avec une mèche de 30 mm de large sur 15 mm de profondeur, de telle sorte que la sonde est collée dans un trou duquel seul le haut de la sonde ressorte. Rapidement, la colonisation des algues et des epibiontes camouffle la zone nettoyée pour placer les sondes, qui deviennent alors très difficiles à voir. Pensez donc à noter le point GPS et à réaliser un petit schéma de la zone et de la position des 6 sondes.

Ces sondes sont très abordables : autour de 50 euros. Elles ont une batterie interne qui fonctionne pendant 5 ans, au minimum. Il faut donc garder trace de la date de leur commande pour anticiper leur remplacement et éviter des trous dans les séries des données. Leur mémoire interne est capable de stocker plus d'un an d'enregistrement horaire de la température (11 000 enregistrements), avec une précision de 0.1°C. Elles sont programmables très facilement avec une application gratuite (sous Android et iOS) que l'on peut télécharger en tapant 'EnvLogger' dans le moteur de recherche des applications. La communication avec le téléphone (ou la tablette) se fait par ondes NFC (Near Field Communication), c'est à dire des ondes radio (ou électromagnétiques) de courte distance, de l'ordre de quelques centimètres. En conséquence, vérifiez où se trouve l'antenne de votre téléphone (ou tablette) car il faut pratiquement le (la) coller à la sonde pour extraire les informations. Et cela a des conséquences sur le positionnement des sondes sur le terrain : il faut s'assurer que l'on puisse facilement plaquer le téléphone sur la sonde. La configuration des sondes est extrêmement facile et intuitive. Elle est détaillée dans un document régulièrement mis à jour et accessible en ligne sur le site www.electricblue.eu et sur le site www.hermelles.fr (http://www.hermelles.fr/Medias/Suivi-scientifique).

Il faut penser à noter les paramètres (numéro de série, nom, date, heure, fréquence, précision) des sondes mises en place sur les sites. Chaque sonde possède un numéro de série unique qu'il est possible de compléter par un nom plus explicite (*e.g.* LAN\_01\_S qui sera la sonde n°1 du site de Lannion, orientée au sud). Lors du passage tous les 6 mois, ou même une fois par an, les données sont collectées sur le téléphone (application lancée) simplement en rapprochant les sondes de l'antenne du téléphone. En quelques secondes, les données sont téléchargées dans la mémoire du téléphone. Il est possible d'envoyer immédiatement – sous réserve de disponibilité du réseau téléphonique – le fichier .csv ainsi généré, par messagerie. Ce fichier reste quoiqu'il en soit sauvegardé sur le téléphone. Les fichiers peuvent être lus sur n'importe quel tableur capable de lire les fichiers avec séparateurs (comme excel par exemple). L'acquisition des données peut ensuite être relancée automatiquement si besoin. Le fichier sera à sauvegarder sur une base de données, de la même manière que les données des quadrats.

## Envoi et bancarisation des données

Le stockage des données (ou bancarisation) est une étape cruciale de tout processus de suivi. Non seulement il permet de sauvegarder de façon pérenne l'information collectée sur le terrain, mais il permet ensuite de l'exploiter, et ainsi d'extraire une information autre que les seules données brutes collectées. Il est recommandé de saisir les informations aussi rapidement que possible, afin de faire intervenir si nécessaire la mémoire à court terme.

Les données seront prises en charge dans un premier temps par l'équipe en charge du projet (i.e. LEBCO – Stanislas Dubois – sdubois@ifremer.fr – Technopole Brest Iroise, 1625 route de Sainte-Anne, CS10070, 29280 Plouzané) pour être saisie dans la base de données Quadrige, selon un protocole en cour de définition. L'envoi des données à l'équipe porteuse doit se faire de la façon suivante :

- (1) Les feuilles de terrain doivent être scannées dans un fichier .pdf, avec une résolution correcte pour lecture à l'écran. Le fichier sera nommé  $\langle$ année $>$   $\langle$ saison $>$   $\langle$ site $>$  scans feuilles terrain.pdf. Par exemple 2019\_Winter\_RIS\_scans\_feuilles\_terrain.pdf est le fichier correspondant au scan des feuilles de terrain du site de Douarnenez (plage du RIS) pour le suivi de l'hiver 2019.
- (2) Les photos seront récupérées et enregistrées sans dégradation de la qualité en format .jpg (utiliser la qualité maximale de l'appareil photo, sans flash). Elles seront toutes renommées selon le code  $\langle \text{année} \rangle$   $\langle \text{site} \rangle$   $\langle \text{saison} \rangle$  quadrat $\langle X \rangle$   $\langle \text{numéro} \rangle$ .jpg. Par exemple 2019\_CHA\_Summer\_quadrat3\_21 correspond au nom de la photo du sousquadrat E1 du quadrat 3 de l'été 2019 sur le site de Champeaux ;
- (3) Les fichiers .csv des sondes de température sont à envoyer également. Ils sont enregistrés avec un nom codé au moment du téléchargement des données sous la forme suivante :  $\langle$ numéro de série> $\langle$  $\langle$ année $\rangle$  $\langle$ mois $\rangle$  $\langle$ jour $\rangle$  $\langle$ heure format HHMMSS>. A titre d'exemple, le fichier 04B6 6300 3F19 07-20200210 110452.csv est celui qui correspond à la sonde avec le numéro de série 04B6 6300 3F19 07 dont les données ont été téléchargées le 10 février 2020 à 11h04 et 52 secondes. Afin de rendre les noms des fichiers plus explicites, il est important de rajouter <exposition> <code sonde> soit par exemple North RIS5 pour indiquer qu'il s'agit de données de température collectées au nord pour la sonde n°5 de Douarnenez (plage du Ris). Le nom final du fichier sera donc : 04B6 6300 3F19 07-20200210 110452 North RIS5.csv

## Cartographie du réseau REEHAB : liste des sites et personnes référentes

A ce jour (janvier 2020), sept sites ont été identifiés comme appartenant au réseau de suivi des habitats d'hermelles des côtes françaises. Ces sites n'ont pas été choisis au hasard. Si l'espèce *Sabellaria alveolata* est très courante et largement distribuée, certaines régions des façades Manche et Atlantique semblent plus importantes à différents titres. Des analyses de connectivité larvaire ont permis de mieux comprendre l'importance de ces sites pour l'espèce, à l'échelle des façades :

(1) Le site de Champeaux (Normandie) est quasiment situé à l'extrémité nord de la distribution de l'espèces sur les côtes françaises. Cette limite se situe en réalité au nord de Lingreville sur Mer, en tout état de cause sous le cap de la Hague. La baie du Mont-Saint-Michel, pour des raisons hydrodynamiques, sédimentaires et climatiques, abritent les plus grandes formations récifales européennes.

Coordonnées 48°43'56.0"N 1°33'07.2"W – code site CHA

 $Ce$  site est suivi par Karine Dedieu <karine.dedieu@ofb.gouv.fr> (Coordinatrice "Habitats Benthiques" DCSMM - Chargée de mission Natura 2000 golfe normand-breton, OFB Manche Mer du Nord antenne de Granville) avec l'aide de Morgan Grivaud <m.grivaud@conservatoire-dulittoral.fr> (Conservatoire du Littoral) et d'Olivier Basuyaux  $\langle$ obasuyaux@smel.fr> (Synergie Mer et Littoral);

(2) Le site de Lannion (Bretagne nord) représente une enclave pour les récifs d'hermelles en Manche. Ils sont peu abondants et peu dispersés en Bretagne nord. Ce site apparait comme un nœud clé dans la dispersion de l'espèce. Il est connecté (quoique rarement) avec les récifs de Bretagne sud par les échanges de larves sous certaines conditions. Il est situé dans la zone Natura 2000 « Côte de Granit Rose – Sept-Iles ».

Coordonnées 48°44'46.4"N 3°32'56.5"W – code site LAN

Ce site est suivi par Maiwenn Le Borgne <maiwenn.leborgne@lanniontregor.com> et Mathieu Bredèche <mathieu.bredeche@lannion-tregor.com> (Service Espaces Naturels - Natura 2000 « Côte de Granit Rose – Sept- $I$ les »).

(3) Le site de Douarnenez (plage du Ris, pointe Bretagne) est géographiquement isolé des autres formations récifales et se caractérise par un très fort autorecrutement (la proportion de larves qui reviennent sur ce site après avoir été émises à partir de ce site). Il est situé dans le Parc Marin d'Iroise.

Coordonnées 48°06'16.8"N 4°17'09.0"W – code site RIS

Ce site est suivi par Stanislas Dubois <sdubois@ifremer.fr> et Amelia Curd <acurd@ifremer.fr> du Centre Ifremer Bretagne, Laboratoire d'Écologie Benthique Côtière.

(4) Le site de Guidel (Bretagne sud) correspond à une zone des côtes françaises qui reçoit des larves de très nombreux autres sites, notamment plus au Sud sur la façade atlantique. La diversité spatiale des larves arrivant ici est donc grande.

Coordonnées 47°45'00.3"N 3°30'36.5"W – code site GUI Ce site est suivi par l'association Les Faits Mer, et en particulier Emmanuelle Besrest <emmanuelle.besrest@gmail.com> en tant que contact scientifique, et Marcel Maringue <marcel.maringue@gmx.fr> en tant que président de l'association.

(5) Le site de La Fontaine aux Bretons est situé dans la zone Natura 2000 « Marais Breton, Baie de Bourgneuf, Ile de Noirmoutier et Forêt de Monts ». Il représente le cœur de la principale zone de présence des hermelles sur la façade atlantique (côtes vendéennes) et reçoit beaucoup de larves d'autres sites, tout en exportant beaucoup de ses larves. Ce site est également caractérisé par une importante colonisation de l'huitre creuse *Magallana* (*Crassostrea*) *gigas*.

Coordonnées 47°06'02.8"N 2°04'20.8"W – code site LFB Ce site est suivi par Julie Aycaguer < jaycaguer@baie-bourgneuf.com>, chargée de mission Natura 2000 - "Marais Breton, Baie de Bourgneuf, Ile de Noirmoutier et Forêt de Monts".

(6) Le site de Domino (Ile d'Oléron) est dans la zone la plus importante en termes de rétention des larves : un fort pourcentage des larves émises reste dans cette zone et de nombreux sites alimentent cette zone en larves. Ce site fait partie du Parc Marin de l'estuaire de la Gironde et de la mer des Pertuis.

Coordonnées 45°58'10.5"N 1°23'24.5"W – code site OLE

Ce site est suivi par Amandine Eynaudi  $\langle \text{amandine.cynaudi@ofb.gouv.fr } \rangle$ , chargée de mission Parc naturel marin de l'estuaire de la Gironde et de la mer des Pertuis, avec l'aide d'agents du parc marin.

(7) Le site de Biarritz (Pays Basque) présente une faible surface colonisée par les hermelles, et une grande variabilité temporelle due à des apports larvaires changeant et peu important des côtes nord-espagnoles. Des analyses lipidiques des hermelles sur ce site montrent néanmoins une acclimatation particulière aux variations de températures des populations locales (Muir et al 2016).

### Coordonnées 43°27'55.0"N 1°34'26.7"W – code site BIA

Ce site est suivi par Marie-Noelle de Casamajor <mndecasa@ifremer.fr> du laboratoire environnement ressources Ifremer UFR Côte Basque et Nicolas Susperregui <n.susperregui@cidpmem6440.fr>, chargé de mission CIDPMEM 64 40 DLAL Natural 2000 en mer.

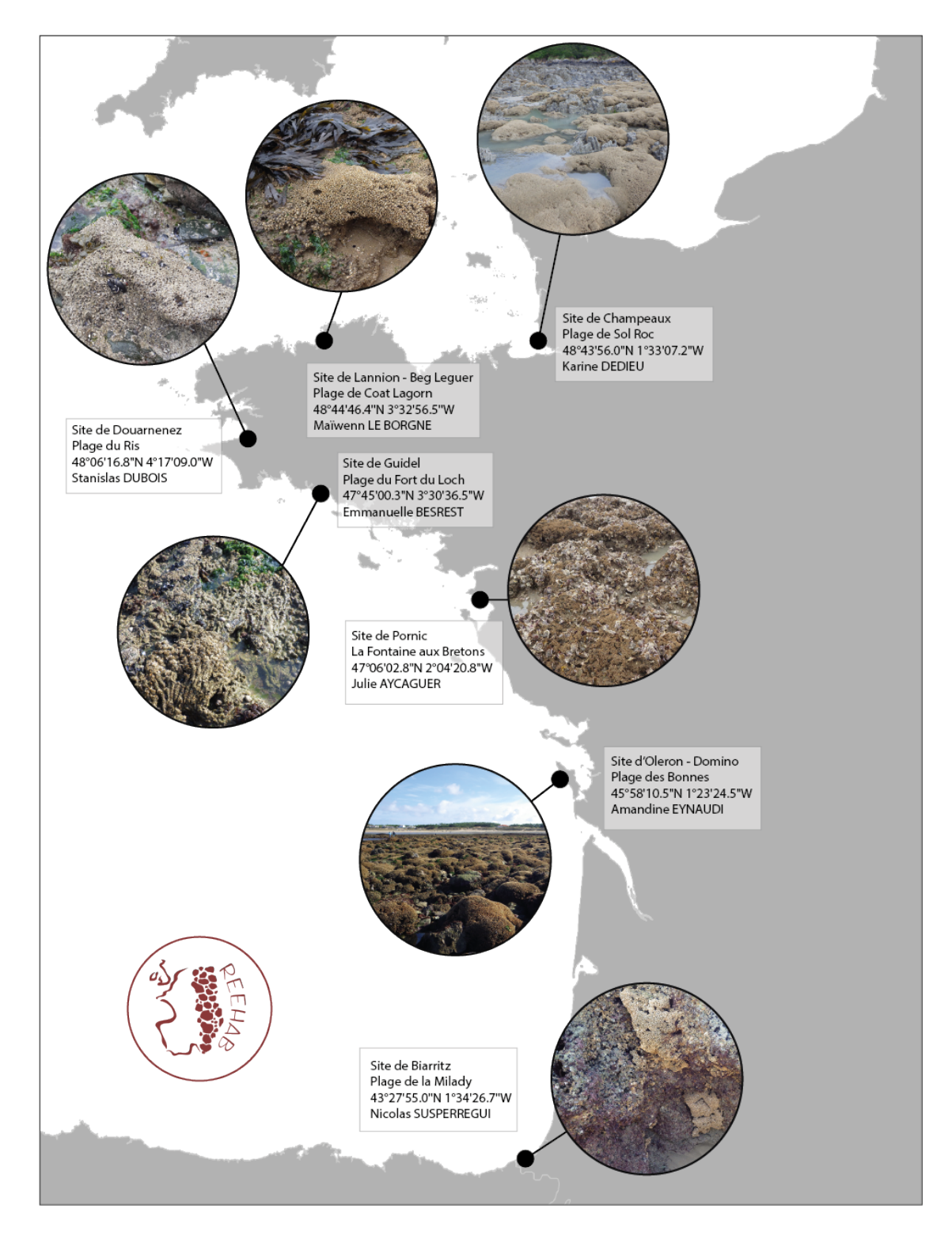

Figure 7. Carte nationale des 7 sites de suivi des habitats à *Sabellaria alveolata* sur les façades Manche et Atlantique, en date du 1er janvier 2020. Tous les sites sont opérés par des gestionnaires qui ont été formés au même protocole et qui réalisent le suivi aux mêmes périodes, avec un équipement identique.

## Checklist et coût du matériel nécessaire à la mise en place d'un suivi

Pour l'installation des quadrats sur un site : ne pas oublier que les fixations doivent être durables, donc prendre du matériel de qualité

- GPS de terrain (et sa pochette étanche) [150 euros]
- Quadrat souple  $25 \text{ m}^2$  avec anneaux inox et quadrillage noué tous les m<sup>2</sup> [x 1] [300 euros] (*cf* informations fournisseur page 9 de ce document)
- Crochets inox A4 (haute qualité) avec pas de vis type bois diamètre 6 mm [x 25 minimum] [40 euros]
- Cheville marque crampon diamètre perçage 10 mm permet de recevoir des crochets avec un pas de vis de 5 mm à 9 mm [x 25 minimum] [4 euros]
- Perforateur puissant sans fil avec mèches adaptées selon chevilles [25 euros à la location en journée, 2500 euros en achat avec chargeurs et accus]
- Ciment chimique pour renforcer les fixations [x 2 cartouches et 6 canules fines] [20 euros] et pistolet ad-hoc si besoin [20 euros]
- Outils de manipulation et serrage (une petite spatule inox et une pince) [20 euros]

Pour l'installation des sondes de température

- Une mèche diamètre 30 mm compatible avec le perforateur utilisé [50 euros]
- Colle époxy bi-composants : la référence utilisée et testée est la résine Splash Zone 2-Part Epoxy Compound A-788 (Multi-Purpose Repair Compound for Underwater Works) [50 euros]
- Les sondes de température (www.electriblue.com) 6 sondes [340 euros]

Pour la prise de notes et de photos

- 5 fiches terrain à imprimer sur papier novalith A4 190 microns [3 euros]
- Crayons papier [1 euros]
- Appareil photo numérique résistant et protégé contre l'eau [250 euros]

Le cout de l'installation d'un site est donc estimé à 600 euros, en comptant l'acquisition de matériel comme le GPS qui est souvent déjà à disposition. L'équipement en sondes de température est inférieur à 500 euros mais il est possible de n'utiliser que 4 sondes par exemple si le risque de casse ou de vol est négligeable. Une fois les quadrats installés, le suivi ne coute que du temps humain, si l'appareil photo est à disposition. Un site opéré par deux personnes qui connaissent le site et qui sont familiers avec le protocole peuvent récolter les données sur les 5 quadrats en une marée (2h30). Le formatage des données (vérifications et scan des feuilles, nomenclature des fichiers photos …) ne prend pas plus de 3 heures pour une personne. L'ensemble d'un suivi peut donc être estimé à 1 journée pour 2 personnes (soit 4 journées-personnes par an pour un site).

## Littérature citée

Audouin J.V. and Milne-Edwards H. Recherches pour servir à l'histoire naturelle du littoral de la France, ou, Recueil de mémoires sur l'anatomie, la physiologie, la classification et les mœurs des animaux de nos côtes : ouvrage accompagné de planches faites d'après nature. Crochard, 1832.

Boström C., Pittman S.J., Simenstad C. and Kneib R.T. Seascape Ecology of Coastal Biogenic Habitats: Advances, Gaps, and Challenges. Marine Ecology Progress Series 427 (April 12, 2011): 191–217. https://doi.org/10.3354/meps09051.

Curd A., Pernet F., Corporeau C., Delisle L., Firth L.B., Nunes F.L.D. and Dubois S.F. Connecting Organic to Mineral: How the Physiological State of an Ecosystem-Engineer Is Linked to Its Habitat Structure. Ecological Indicators 98 (March 2019): 49–60. https://doi.org/10.1016/j.ecolind.2018.10.044.

Desroy N., Dubois S.F., Fournier J., Ricquiers L., Le Mao P., Guerin L., Gerla D., Rougerie M. and Legendre A. The Conservation Status of *Sabellaria alveolata* (L.) (Polychaeta: Sabellariidae) Reefs in the Bay of Mont-Saint-Michel. Aquatic Conservation-Marine and Freshwater Ecosystems 21, no. 5 (August 2011): 462–71. https://doi.org/10.1002/aqc.1206.

Dubois S.F., Retiere C. and Olivier F. Biodiversity Associated with *Sabellaria alveolata* (Polychaeta : Sabellariidae) Reefs: Effects of Human Disturbances. Journal of the Marine Biological Association of the United Kingdom 82, no. 5 (October 2002): 817–26. https://doi.org/10.1017/S0025315402006185.

Dubois S.F., Commito J.A., Olivier F. and Retiere C. Effects of Epibionts on *Sabellaria alveolata* (L.) Biogenic Reefs and Their Associated Fauna in the Bay of Mont Saint-Michel. Estuarine Coastal and Shelf Science 68, no. 3–4 (July 2006): 635–46. https://doi.org/10.1016/j.ecss.2006.03.010.

Dubois, Stanislas, Thierry Comtet, Christian Retiere, and Eric Thiebaut. "Distribution and Retention of Sabellaria Alveolata Larvae (Polychaeta : Sabellariidae) in the Bay of Mont-Saint-Michel, France." Marine Ecology Progress Series 346 (2007): 243–54. https://doi.org/10.3354/meps07011.

Dubois S.F., Barillé L., Barillé A.L. and Gruet Y. 2004. Conditions de préservation des formations récifales à *Sabellaria alveolata* (L.) en baie de Bourgneuf. Rapport Natura 2000 - Université de Nantes, 66p. http://www.baie-bourgneuf.com/wp-content/uploads/2011/10/Hermelles-Natura-2000-DUBOIS-S.-2004.pdf

Evans D., Aish A., Boon A., Condé S., Connor D., Gelabert E. and Michez N. European Topic Centre on Biological Diversity Revising the Marine Section of the EUNIS Habitat Classification-Report of a Workshop Held at the European Topic Centre on Biological Diversity, 12 & 2010. Unpublished, 2016. https://doi.org/10.13140/rg.2.2.30609.94564.

La Porta B. and Nicoletti L. *Sabellaria alveolata* (Linnaeus) Reefs in the Central Tyrrhenian Sea (Italy) and Associated Polychaete Fauna. Zoosymposia 2, no. 1 (August 31, 2009): 527–36. https://doi.org/10.11646/zoosymposia.2.1.36.

Muir A.P., Nunes F.L.D., Dubois S.F. and Pernet F. Lipid Remodelling in the Reef-Building Honeycomb Worm, *Sabellaria alveolata*, Reflects Acclimation and Local Adaptation to Temperature. Scientific Reports 6 (20 octobre 2016): 35669. https://doi.org/10.1038/srep35669.

Wilson D.P., 1971. Sabellaria colonies at Duckpool, North Cornwall, 1961-1970. Journal of the Marine Biological Association of the United Kingdom, 51, 509-580.

Wilson D.P., 1974. Sabellaria colonies at Duckpool, North Cornwall, 1971-1972. Journal of the Marine Biological Association of the United Kingdom, 54, 393-436.